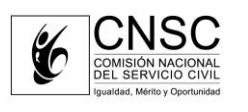

**Fecha:** 20/10/2020 **Página 1 de 4**

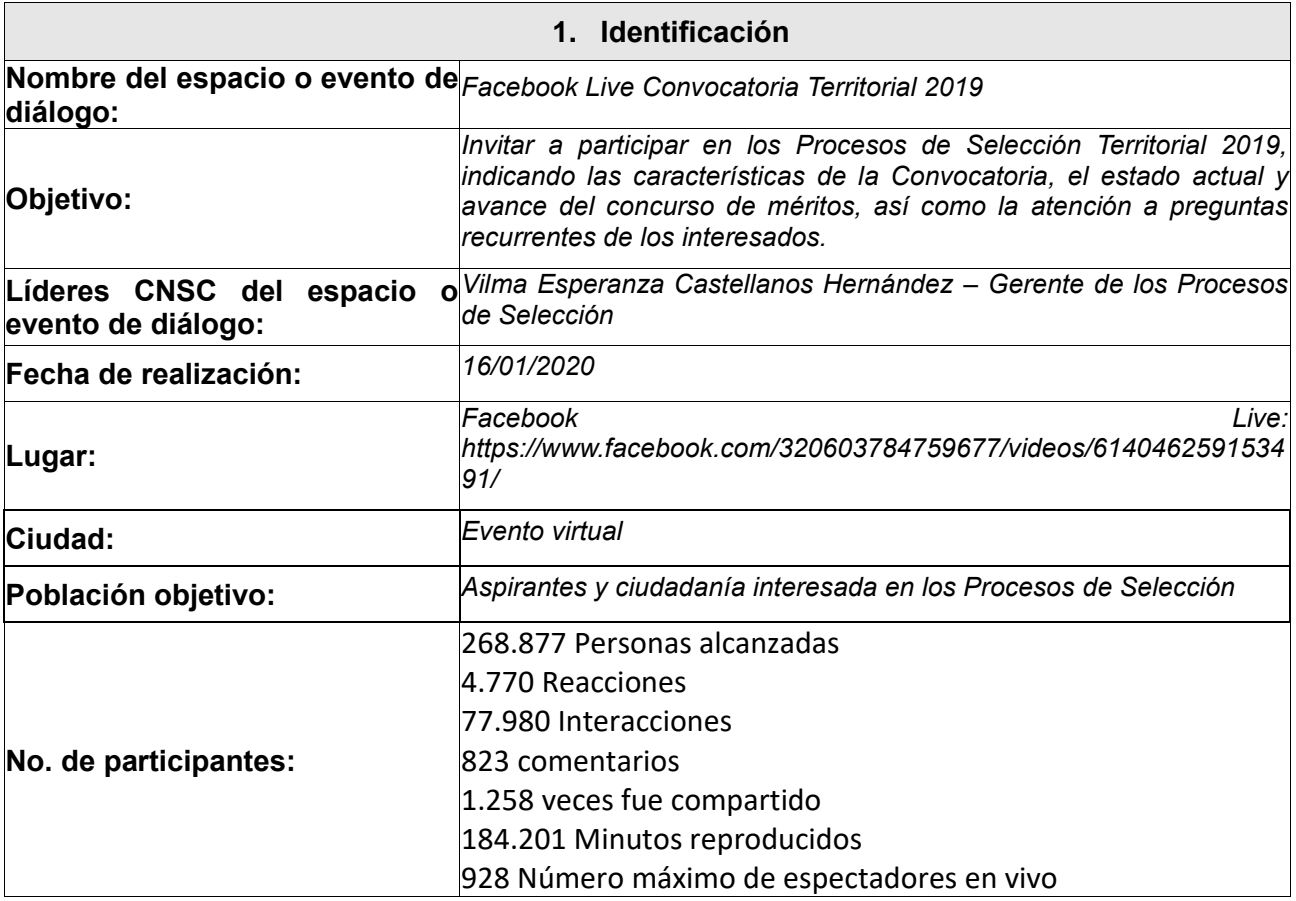

- **2. Agenda**
- *1. Características de la Convocatoria*
- *2. Etapa actual y fechas de cierre de inscripciones*
- *3. Respuesta a inquietudes*

# **3. Metodología del espacio virtual o presencial**

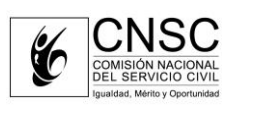

**Fecha:** 20/10/2020 **Página 2 de 4**

#### *3.1 Convocatoria*

*Con el fin de desarrollar el espacio de diálogo ciudadano, se realizó la convocatoria de la siguiente manera:*

- *La divulgación hacia la socialización de los Procesos de Selección Territorial 2019, por medio de Facebook live se realizó por redes sociales de la CNSC*

#### *3.2 Desarrollo de la Metodología*

*El desarrollo de la socialización de los Procesos de Selección Territorial 2019, se realizó en vivo con los aspirantes e interesados quienes interactuaron por medio de la aplicación en la sección de comentarios, donde realizaron consultas las cuales fueron atendidas de manera inmediata y en vivo.*

*En este Facebook Live, se abordó inicialmente los aspectos y características de la Convocatoria dirigido a aquellas personas que desconocían del concurso de méritos, seguido de una explicación del transcurso a la fecha de los Procesos de Selección para finalmente proceder a la atención de requerimientos e inquietudes.*

*3.3 Evidencias: Hace parte integral de este documento los siguientes registros:*

Las evidencias se encuentran registradas en el link de la transmisión en vivo: <https://n9.cl/8s03m>

*En el cual se detalla:*

*-Total de comentarios y sus respectivas respuestas*

*-Total de reproducciones*

*-Total de veces que fue compartido el video posterior a su transmisión*

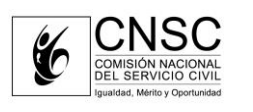

**Fecha:** 20/10/2020 **Página 3 de 4**

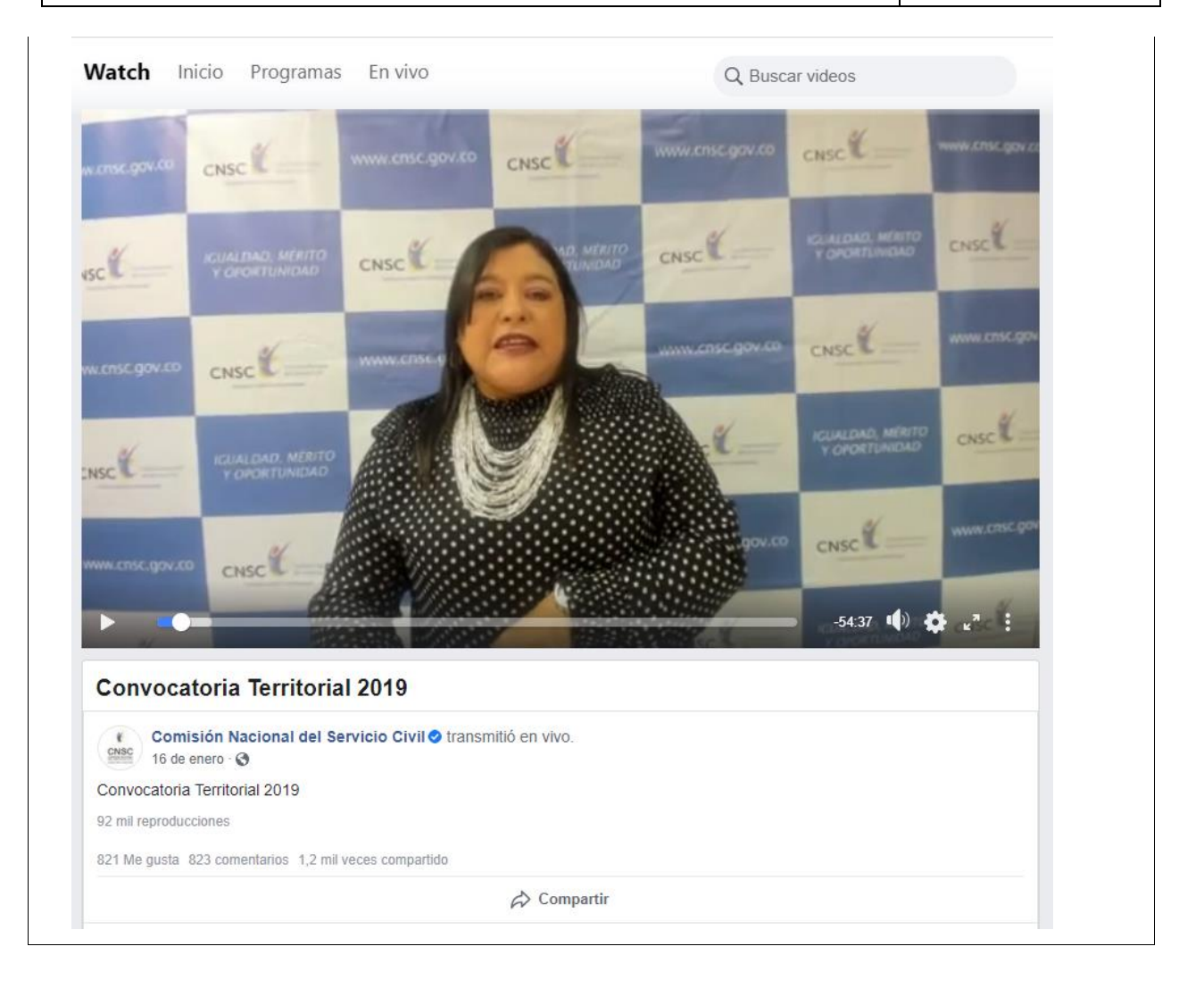

## **4. Gestión de preguntas y respuestas**

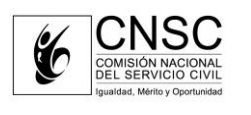

**Fecha:** 20/10/2020 **Página 4 de 4**

*En el desarrollo del espacio de diálogo, se dio respuesta a las siguientes preguntas e inquietudes de los participantes:*

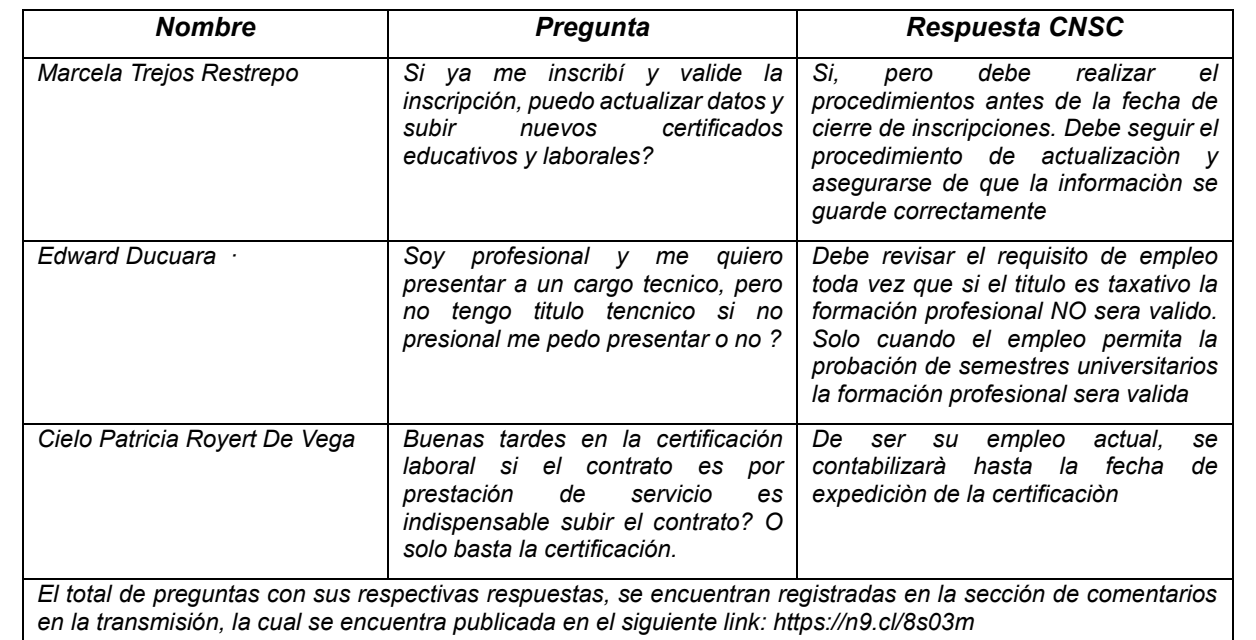

# **5. Evaluación del espacio o evento de diálogo**